## SAP ABAP table VCRMD BILLING {Change document structure; generated by RSSCD000}

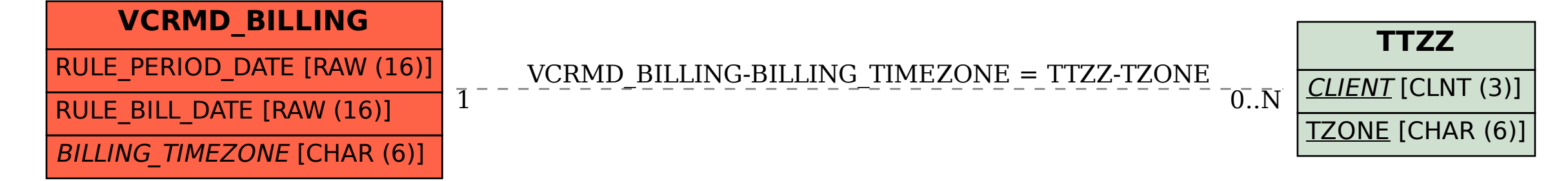